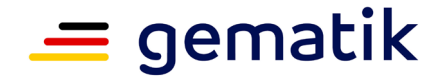

<span id="page-0-3"></span>**Elektronische Gesundheitskarte und Telematikinfrastruktur**

# **Leitfaden**

# **Bestätigung der Konformität des Primärsystems zur Konnektorschnittstelle**

<span id="page-0-2"></span><span id="page-0-1"></span><span id="page-0-0"></span>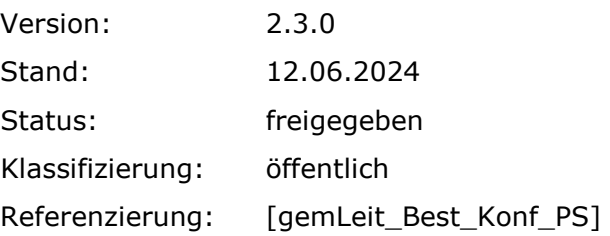

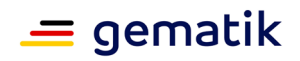

# **Dokumentinformationen**

#### <span id="page-1-0"></span>**Änderungen zur Vorversion**

Anpassungen des vorliegenden Dokumentes im Vergleich zur Vorversion können Sie der nachfolgenden Tabelle entnehmen.

#### **Dokumentenhistorie**

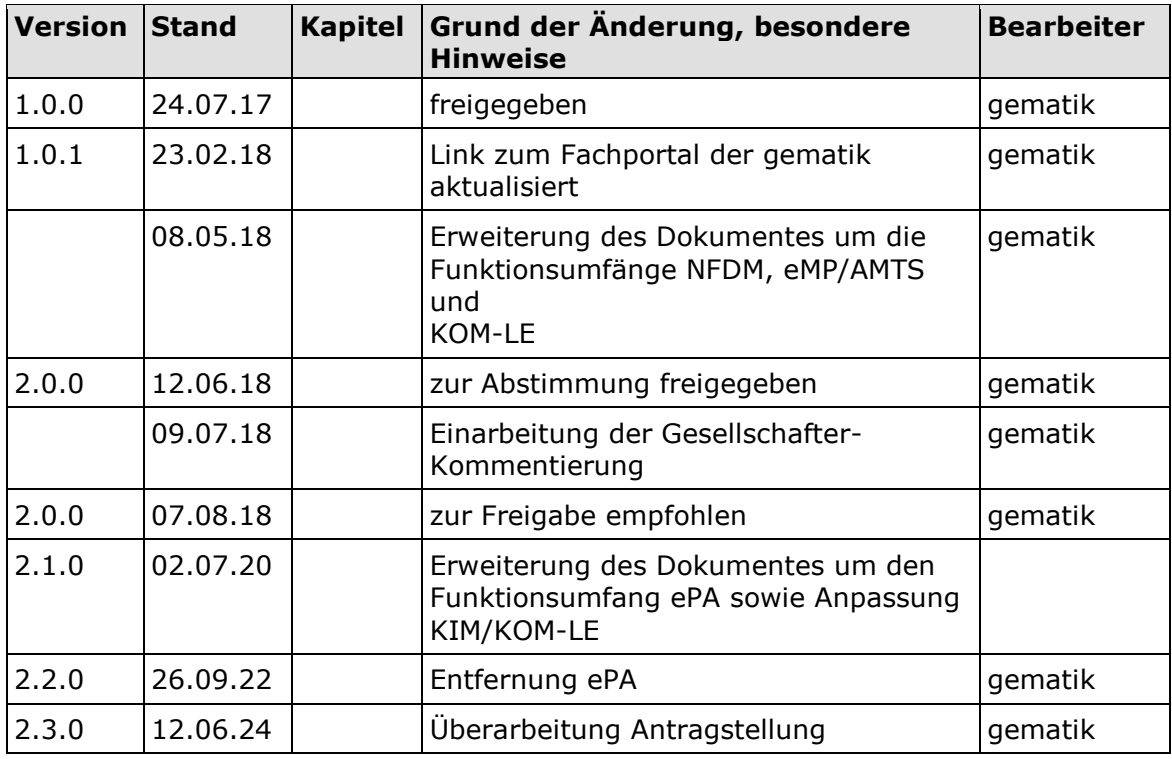

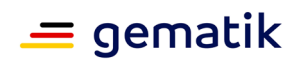

## **[Bestätigung der Konformität des](#page-0-3)  [Primärsystems zur](#page-0-3)  [Konnektorschnittstelle](#page-0-3)**

# **Inhaltsverzeichnis**

<span id="page-2-0"></span>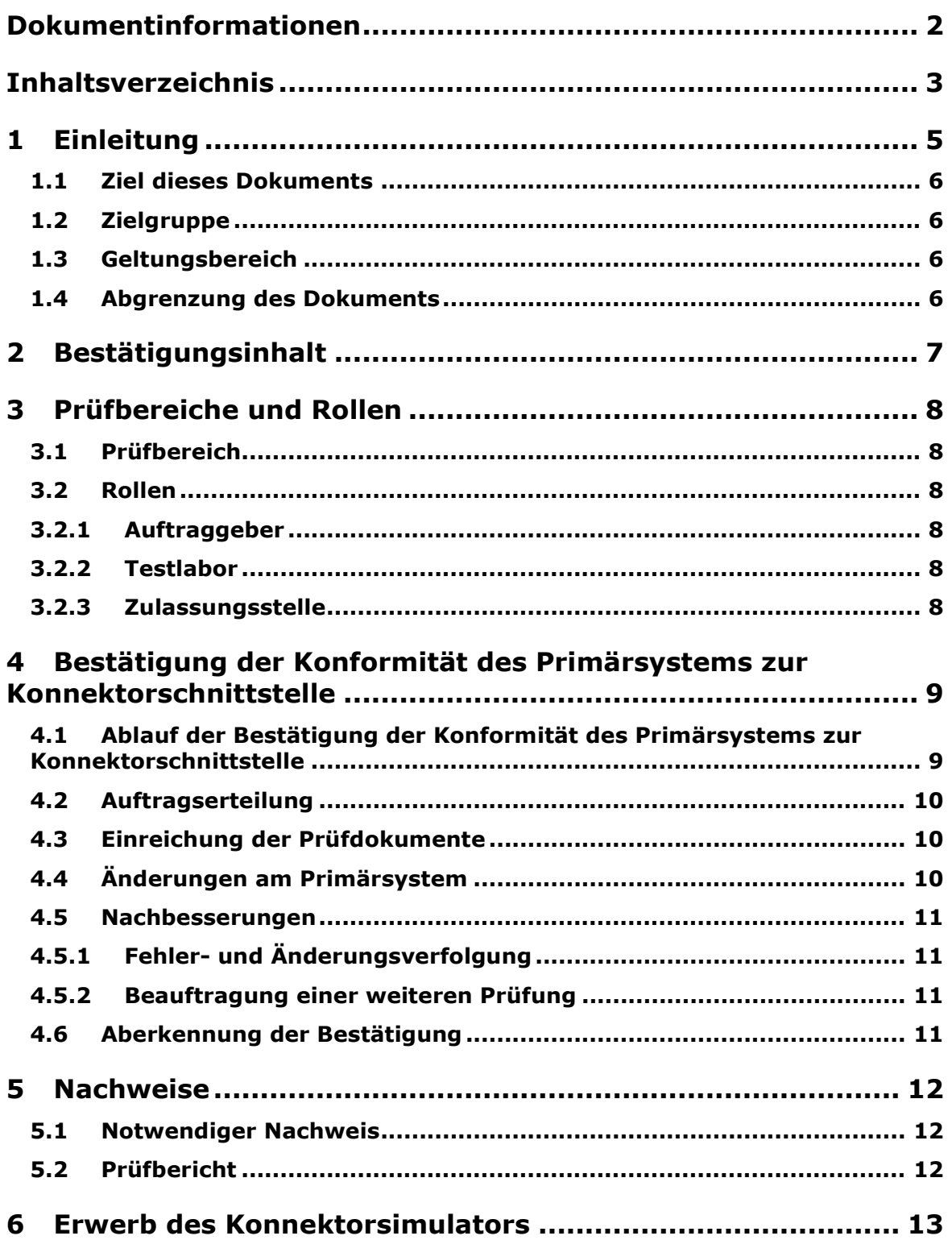

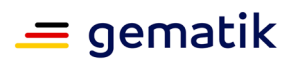

**[Bestätigung der Konformität des](#page-0-3)  [Primärsystems zur](#page-0-3)  [Konnektorschnittstelle](#page-0-3)**

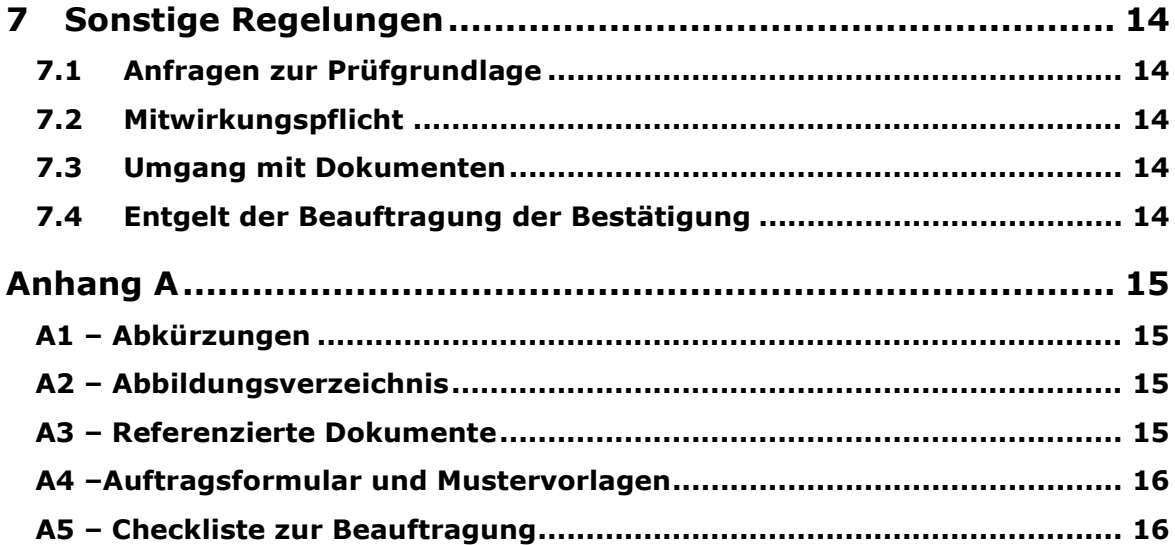

# **1 Einleitung**

<span id="page-4-0"></span>Dieses Dokument beschreibt das freiwillige Verfahren der Bestätigung der Konformität des Primärsystems zur Konnektorschnittstelle und regelt die besonderen Prüfbereiche und Nachweispflichten des Auftraggebers in diesem Prüfverfahren.

Das Verfahren kann für folgende Funktionsumfänge beantragt werden:

- VSDM;
- NFDM;
- eMP/AMTS;
- KIM (vormals KOM-LE) $<sup>1</sup>$ ;</sup>

Für jeden Funktionsumfang ist ein gesondertes Verfahren zu durchlaufen.

Die Bestätigung der Konformität des Primärsystems zur Konnektorschnittstelle erfolgt ausschließlich bei positivem Nachweis der vollständig und korrekt durchlaufenen definierten Testfälle mittels eines spezifischen, von der gematik zu beziehenden Konnektorsimulators für Primärsysteme.

Der Konnektorsimulator und die zugehörigen Testfallkataloge wurden auf folgender Basis implementiert:

#### **Funktionsumfang:**

#### **VSDM**

Implementierungsleitfaden: Primärsysteme – Telematikinfrastruktur (einschließlich VSDM, QES, KIM (KOM-LE) [\[gemILF\\_PS\]](#page-14-4)[2\)](#page-4-2)

Testfallkatalog [testCases\_VSDM.xml]

#### **NFDM**

Implementierungsleitfaden: Primärsysteme – Notfalldaten-Management (NFDM) [\[gemILF\\_PS\\_NFDM\]](#page-14-5)

Testfallkatalog [\[testCases\\_NFDM.xml\]](#page-15-2)

#### **eMP/AMTS**

Implementierungsleitfaden: Primärsysteme – elektronischer Medikationsplan/AMTS-Datenmanagement (Stufe A) [\[gemILF\\_PS\\_AMTS\]](#page-14-6)

Testfallkatalog [\[testCases\\_AMTS.xml\]](#page-15-3)

<span id="page-4-1"></span><sup>&</sup>lt;sup>1</sup> Seit März 2020 verwendet die gematik die Bezeichnung "KIM – Kommunikation im Medizinwesen" für die Anwendung KOM-LE.

<span id="page-4-2"></span><sup>2</sup> Hier wird nur der Anteil VSDM aus dem referenzierten Implementierungsleitfaden berücksichtigt.

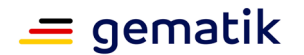

## **[Bestätigung der Konformität des](#page-0-3)  [Primärsystems zur](#page-0-3)  [Konnektorschnittstelle](#page-0-3)**

#### **KIM (KOM-LE)**

Implementierungsleitfaden: Primärsysteme – Telematikinfrastruktur (einschließlich VSDM, QES, KIM (KOM-LE) [\[gemILF\\_PS\]](#page-14-4)<sup>3</sup>)

Testfallkatalog [\[testCases\\_KIM.xml\]](#page-15-4)

Über die durchgeführten Testfälle werden vom Auftraggeber ein Testbericht und Testfallübersichten erzeugt. Für die Erstellung dieser Dokumente stellt die gematik eine Handlungsanweisung [\[gemHA\\_Best\\_Konf\\_PS\]](#page-14-7) bereit, die mit der Bereitstellung des Konnektorsimulators über die Webseite zur Verfügung gestellt wird.

Die Bestätigung der Konformität des Primärsystems zur Konnektorschnittstelle stellt die gematik in der Form einer schriftlichen Bescheinigung aus und veröffentlicht die Anbieter von bestätigten Primärsystemen auf der gematik-Webseite [\(https://fachportal.gematik.de/service/konnektorsimulator-fuer-primaersysteme/liste](https://fachportal.gematik.de/service/konnektorsimulator-fuer-primaersysteme/liste-der-bestaetigten-primaersysteme/)[der-bestaetigten-primaersysteme/\)](https://fachportal.gematik.de/service/konnektorsimulator-fuer-primaersysteme/liste-der-bestaetigten-primaersysteme/) in einer Liste.

Die Bestätigung der Konformität des Primärsystems zur Konnektorschnittstelle ist kostenpflichtig für den Auftraggeber und erfolgt auf Basis eines zivilrechtlichen Vertragsverhältnisses zwischen dem Auftraggeber und der gematik als Auftragnehmer.

#### <span id="page-5-0"></span>**1.1 Ziel dieses Dokuments**

Dieses Dokument definiert den allgemeinen Ablauf für die Bestätigung der Konformität des Primärsystems zur Konnektorschnittstelle.

#### <span id="page-5-1"></span>**1.2 Zielgruppe**

Dieses Dokument richtet sich an Anbieter von Primärsystemen aus dem ärztlichen und zahnärztlichen Sektor, an Anbieter von Krankenhausinformationssystemen sowie an Anbieter von Apothekenverwaltungssystemen, die die freiwillige Bestätigung der Konformität des Primärsystems zur Konnektorschnittstelle bei der gematik beauftragen.

#### <span id="page-5-2"></span>**1.3 Geltungsbereich**

Der Leitfaden tritt mit Veröffentlichung im Fachportal der gematik (siehe [https://fachportal.gematik.de/hersteller-anbieter/primaersysteme/best-konf-ps](https://fachportal.gematik.de/hersteller-anbieter/primaersysteme/best-konf-ps-konnektor)[konnektor\)](https://fachportal.gematik.de/hersteller-anbieter/primaersysteme/best-konf-ps-konnektor) in Kraft. Mit der Veröffentlichung verliert die vorherige Version dieses Dokuments ihre Gültigkeit.

#### <span id="page-5-3"></span>**1.4 Abgrenzung des Dokuments**

Der Bestellprozess für den Erhalt des Konnektorsimulators ist im Fachportal der gematik beschrieben und ist nicht Gegenstand dieses Verfahrens. Die Beauftragung zur Erteilung der Bestätigung der Konformität des Primärsystems zur Konnektorschnittstelle erfolgt auf Basis eines separaten Auftragsformulars unter Geltung der Geschäftsbedingungen der gematik [\[AGB\\_Best\\_Konf\\_PS\].](#page-15-5)

<span id="page-5-4"></span> $3$  Hier wird nur der Anteil KIM (vormals KOM-LE) aus dem referenzierten Implementierungsleitfaden hinsichtlich der Merkmale zur Schnittstelle des KOM-LE-(KIM)-Clientmoduls berücksichtigt.

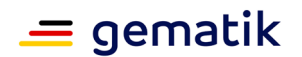

# **2 Bestätigungsinhalt**

<span id="page-6-0"></span>Bestätigt wird, dass gemäß [gemILF\_PS], [\[gemILF\\_PS\\_NFDM\]](#page-14-5) und [\[gemILF\\_PS\\_AMTS\]](#page-14-6) (außer Kapitel 5.4 bis 5.8):

• die vom Auftraggeber mit dem von der gematik bezogenen Konnektorsimulator durchgeführten Testfälle für den beantragten Funktionsumfang[4](#page-6-1) zur Prüfung des Primärsystems vollständig und fehlerfrei abgeschlossen wurden.

Die Konformitätsbestätigung beschränkt sich dabei inhaltlich auf die Prüfung des Testberichts gemäß Testfallkatalog [\[testCases\\_VSDM.xml\],](#page-15-6) [\[testCases\\_NFDM.xml\]](#page-15-2), [\[testCases\\_AMTS.xml\]](#page-15-3) und [\[testCases\\_KIM.xml\]](#page-15-4) und einer stichprobenartigen Prüfung der Testfallübersichten (mit Screenshots) des jeweiligen Primärsystems.

Die gematik weist darauf hin, dass durch die Testung mit dem Konnektorsimulator nur die Merkmale zur Schnittstelle des Konnektors gemäß [\[gemILF\\_PS\]](#page-14-4) [\[gemILF\\_PS\\_NFDM\]](#page-14-5), [\[gemILF\\_PS\\_AMTS\]](#page-14-6) Implementierung des Primärsystems getestet werden. Die Testung mit dem Konnektorsimulator bezüglich KIM beschränkt sich auf die Merkmale zur Schnittstelle des KOM-LE-(KIM)-Clientmoduls gemäß [\[gemILF\\_PS\].](#page-14-4)

Davon unberührt trägt jeder Auftraggeber die Verantwortung für die Mangelfreiheit seines Produkts und hat dies durch entsprechende Kontrollen und Tests sicherzustellen.

<span id="page-6-1"></span><sup>4</sup> Die Bestätigung ist für jeweils den im Auftrag ausgewählten Funktionsumfang gültig, unabhängig davon, ob das Primärsystem für Updates für diesen Funktionsumfang weiterentwickelt und ausgerollt wird. Die gematik empfiehlt, diese Weiterentwicklungen mittels Konnektorsimulator zu prüfen.

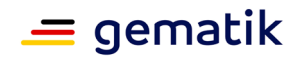

## **[Bestätigung der Konformität des](#page-0-3)  [Primärsystems zur](#page-0-3)  [Konnektorschnittstelle](#page-0-3)**

# **3 Prüfbereiche und Rollen**

#### <span id="page-7-1"></span><span id="page-7-0"></span>**3.1 Prüfbereich**

Im Rahmen der Bestätigung der Konformität des Primärsystems zur Konnektorschnittstelle ist folgender Prüfbereich zu durchlaufen:

- Erstellung von Testbericht und Testfallübersicht (mit Screenshots) durch den **Auftraggeber**
- Erstellung des Prüfberichts (Prüfung des Testberichtes und der Testfallübersicht) durch die gematik

#### <span id="page-7-2"></span>**3.2 Rollen**

Folgende Rollen werden bei der Bestätigung der Konformität des Primärsystems zur Konnektorschnittstelle benötigt:

#### <span id="page-7-3"></span>**3.2.1 Auftraggeber**

Der Auftraggeber erteilt der gematik den Auftrag zur Bestätigung der Konformität des Primärsystems zur Konnektorschnittstelle und stellt den Testbericht und die Testfallübersichten zur Verfügung.

Der Auftraggeber unterstützt die erforderlichen Problem- und Fehleranalysen aktiv.

#### <span id="page-7-4"></span>**3.2.2 Testlabor**

Das Testlabor der gematik prüft die vom Auftraggeber mittels Konnektorsimulator durchgeführten Testfälle auf der Grundlage der Ergebnisse des eingereichten Testberichtes und die Testfallübersichten.

Das Testlabor der gematik prüft den Testbericht und die Testfallübersichten auf Vollständigkeit, Korrektheit und Nachvollziehbarkeit.

#### <span id="page-7-5"></span>**3.2.3 Zulassungsstelle**

Die Zulassungsstelle der gematik beauftragt die Prüfung des Testberichtes und der Testfallübersichten beim Testlabor der gematik

Sie prüft den Nachweis und stellt bei positivem Prüfergebnis die Bestätigung aus.

<span id="page-8-0"></span>Dieses Kapitel beschreibt die Auftragserteilung, die Einreichung des Testberichts und der Testfallübersichten sowie die Ausstellung der Bestätigung.

#### <span id="page-8-1"></span>**4.1 Ablauf der Bestätigung der Konformität des Primärsystems zur Konnektorschnittstelle**

Nachfolgend die schematische Darstellung der Bestätigung der Konformität des Primärsystems zur Konnektorschnittstelle.

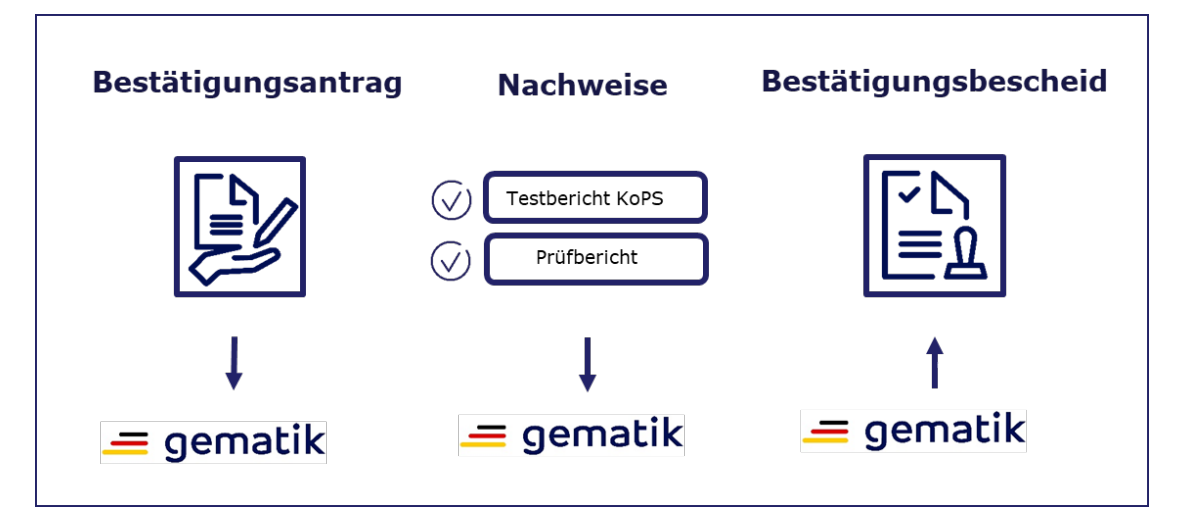

#### <span id="page-8-2"></span>**Abbildung 1: Schema Bestätigung der Konformität des Primärsystems**

Das Verfahren "Bestätigung der Konformität des Primärsystems zur Konnektorschnittstelle" beginnt mit der Beauftragung der gematik-Zulassungsstelle. Die Zulassungsstelle prüft den Auftrag auf Vollständigkeit und Korrektheit der Angaben. Im Positivfall beauftragt die Zulassungsstelle die Prüfung des erstellten Testberichts und der Testfallübersichten, welche durch den Auftraggeber eigenständig mittels Konnektorsimulator erstellt und der gematik übersandt wurden, beim Testlabor.

Die Zulassungsstelle prüft den erforderlichen Nachweis gemäß Kapitel [5.1](#page-11-1) formal auf Gültigkeit, Vollständigkeit und Korrektheit.

Sind alle Prüfschritte erfolgreich abgeschlossen, bestätigt die Zulassungsstelle den erfolgreichen Nachweis der Konformität des Primärsystems zur Konnektorschnittstelle und veröffentlicht die Anbieter von bestätigten Primärsystemen auf der gematik-Webseite [\(https://fachportal.gematik.de/service/konnektorsimulator-fuer](https://fachportal.gematik.de/service/konnektorsimulator-fuer-primaersysteme/liste-der-bestaetigten-primaersysteme/)[primaersysteme/liste-der-bestaetigten-primaersysteme/\)](https://fachportal.gematik.de/service/konnektorsimulator-fuer-primaersysteme/liste-der-bestaetigten-primaersysteme/) in einer Liste.

Bei negativem Prüfergebnis wird dies dem Auftraggeber schriftlich mitgeteilt.

Die Gesellschafter der gematik werden über die erfolgreiche Bestätigung der Konformität des Primärsystems zur Konnektorschnittstelle informiert.

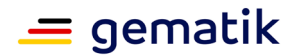

## **[Bestätigung der Konformität des](#page-0-3)  [Primärsystems zur](#page-0-3)  [Konnektorschnittstelle](#page-0-3)**

## <span id="page-9-0"></span>**4.2 Auftragserteilung**

Das Auftragsformular wird auf der Internetpräsenz der Zulassungsstelle veröffentlicht (siehe [Digitales Antragsportal\)](https://accreditation-request.pip.gematik.de/home).

Der Bestätigungsauftrag wird unterschrieben und über das Antragsportal der gematik hochgeladen.

Die zugehörigen Allgemeinen Geschäftsbedingungen der gematik [AGB\_Best\_Konf\_PS]<br>sind im Fachportal der gematik verfügbar (siehe sind im Fachportal der gematik verfügbar (siehe [https://fachportal.gematik.de/hersteller-anbieter/primaersysteme/best-konf-ps](https://fachportal.gematik.de/hersteller-anbieter/primaersysteme/best-konf-ps-konnektor)[konnektor\)](https://fachportal.gematik.de/hersteller-anbieter/primaersysteme/best-konf-ps-konnektor).

Mit Vorliegen des vollständig ausgefüllten Auftrages beginnt die Zulassungsstelle mit der Bestätigung der Konformität des Primärsystems zur Konnektorschnittstelle.

Die Zulassungsstelle versendet eine schriftliche Auftragsbestätigung an den Auftraggeber und bestätigt somit den Vertragsabschluss. Dem Auftraggeber wird ein Verfahrensschlüssel mitgeteilt, der für die weitere Kommunikation bei der Durchführung der Bestätigung der Konformität des Primärsystems zur Konnektorschnittstelle zu verwenden ist. Ggf. wird dem Auftraggeber eine Herstelleridentifikationsnummer (Hersteller-ID) mitgeteilt.

#### <span id="page-9-1"></span>**4.3 Einreichung der Prüfdokumente**

Folgende Prüfdokumente sind einzureichen:

- Testbericht der durchgeführten Testfälle des Testfallkataloges mittels Konnektorsimulator
- Testfallübersichten aller durchgeführten Testfälle des Testfallkataloges mittels Konnektorsimulator

Parallel zur Beauftragung im Digitalen Antragsportal können die Prüfdokumente bei der Zulassungsstelle eingereicht werden.

Bei der eigenverantwortlichen Durchführung der Testung des Primärsystems mittels Konnektorsimulator sowie der Erstellung der einzureichenden Prüfdokumente hat der Auftraggeber die Handlungsanweisungen gemäß [\[gemHA\\_Best\\_Konf\\_PS\]](#page-14-7) einzuhalten. Die Einhaltung dieser Handlungsanweisung bestätigt der Auftraggeber verbindlich mit seiner Unterschrift im Rahmen der Beauftragung des Verfahrens.

Der mittels Konnektorsimulator erstellte Testbericht und das Zip-Archiv mit den Testfallübersichten müssen elektronisch an die Zulassungsstelle übermittelt werden [\(zulassung@gematik.de\)](mailto:zulassung@gematik.de).

#### <span id="page-9-2"></span>**4.4 Änderungen am Primärsystem**

Der Auftraggeber informiert nach Abgabe des Testberichtes und der Testfallübersichten die gematik unverzüglich über Änderungen, die danach am Primärsystem vorgenommen wurden, wenn die Bestätigung der Konformität des Primärsystems zur Konnektorschnittstelle noch nicht erteilt wurde.

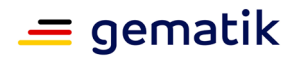

#### <span id="page-10-0"></span>**4.5 Nachbesserungen**

#### <span id="page-10-1"></span>**4.5.1 Fehler- und Änderungsverfolgung**

Die Zulassungsstelle informiert den Auftraggeber schriftlich über die Mängel des Testberichtes bzw. der Testfallübersichten, die bei der Durchführung der Prüfung durch die gematik erkannt werden.

#### <span id="page-10-2"></span>**4.5.2 Beauftragung einer weiteren Prüfung**

Wurden bei der Durchführung der Prüfung durch die gematik Fehler festgestellt, kann der Auftraggeber den Fehler beseitigen und eine weitere Prüfung innerhalb von maximal 4 Wochen beauftragen.

#### <span id="page-10-3"></span>**4.6 Aberkennung der Bestätigung**

Bei Verdacht auf Nichtkonformität eines bestätigten Primärsystems zur Konnektorschnittstelle erfolgt eine außerordentliche Kontrolle durch die gematik. Dies kann die Aufforderung zu einer schriftlichen Stellungnahme an den Anbieter des Primärsystems sein oder auch die Aufforderung zur Übersendung eines erneuten Testberichts und von Testfallübersichten.

Wird durch die Prüfung der gematik die Nichtkonformität des Primärsystems erwiesen, kann die Bestätigung aberkannt werden.

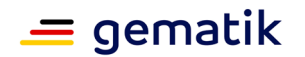

## **[Bestätigung der Konformität des](#page-0-3)  [Primärsystems zur](#page-0-3)  [Konnektorschnittstelle](#page-0-3)**

## **5 Nachweise**

#### <span id="page-11-1"></span><span id="page-11-0"></span>**5.1 Notwendiger Nachweis**

Die Bestätigung der Konformität des Primärsystems zur Konnektorschnittstelle erfordert folgenden Nachweis:

• Prüfbericht des Testlabors der gematik (Prüfung des Testberichtes und stichprobenartige Prüfung der Testfallübersichten) des jeweiligen Funktionsumfanges.

#### <span id="page-11-2"></span>**5.2 Prüfbericht**

Die Bestätigung der Konformität des Primärsystems zur Konnektorschnittstelle erfordert die Prüfung der eingereichten Prüfdokumente hinsichtlich der technisch inhaltlichen Anforderungen an die Schnittstellen des Primärsystems durch das Testlabor der gematik.

#### **Technisch-inhaltliche Prüfung:**

Das Testlabor der gematik führt die Prüfung des Testberichts und eine stichprobenartige Prüfung der Testfallübersichten durch und fasst die Ergebnisse unabhängig von ihrem Erfolg in einem Prüfbericht zusammen. Dieser Prüfbericht wird der Zulassungsstelle vom Testlabor übermittelt.

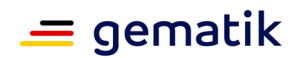

# **6 Erwerb des Konnektorsimulators**

<span id="page-12-0"></span>Der seitens des Auftraggebers verpflichtend einzusetzende Konnektorsimulator muss gesondert und unabhängig von diesem Bestätigungsverfahren durch den Auftraggeber bei der gematik erworben werden.

Für die Durchführung der Bestätigung muss jeweils die aktuelle Version des Konnektorsimulators sowie die aktuelle Version der Testfallkataloge eingesetzt werden. Die aktuelle Version des Konnektorsimulators und des Testfallkataloges sind über das<br>Fachportal der der gematik verfügbar (siehe Fachportal der gematik verfügbar (siehe [https://fachportal.gematik.de/service/konnektorsimulator-fuer-primaersysteme/\)](https://fachportal.gematik.de/service/konnektorsimulator-fuer-primaersysteme/).

Weitere Details über die Möglichkeiten zur Bestellung sowie über die akzeptierten Software- und Testfallkatalogversionen sind dem Fachportal der gematik zu entnehmen.

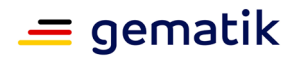

## **[Bestätigung der Konformität des](#page-0-3)  [Primärsystems zur](#page-0-3)  [Konnektorschnittstelle](#page-0-3)**

# **7 Sonstige Regelungen**

## <span id="page-13-1"></span><span id="page-13-0"></span>**7.1 Anfragen zur Prüfgrundlage**

Lassen Spezifikationen und weitere geltende Dokumente Interpretationsspielräume zu, können Anfragen über das Fachportal der gematik gestellt werden (siehe [https://fachportal.gematik.de/Ansprechpartner\)](https://fachportal.gematik.de/kontakt-ansprechpartner/). Die gematik wird in Abhängigkeit von der Dringlichkeit Klarstellungen und Änderungen in ihren Spezifikationen bzw. weiteren geltenden Dokumenten veröffentlichen.

## <span id="page-13-2"></span>**7.2 Mitwirkungspflicht**

Die Mitwirkungspflicht für das Verfahren umfasst:

- die Aktualisierung von Auftraggeberdaten,
- die zügige Beibringung der Prüfdokumente,
- ggf. durch Fehleranalysen bei den Prüfungen zu unterstützen.

Kommt der Auftraggeber seiner Mitwirkungspflicht nicht nach, kann die gematik den Auftrag ablehnen und vom Vertrag zurücktreten.

#### <span id="page-13-3"></span>**7.3 Umgang mit Dokumenten**

Die im Rahmen eines Bestätigungsverfahrens eingehenden Dokumente werden mindestens als "vertraulich" eingestuft und behandelt (siehe [https://fachportal.gematik.de/downloadcenter/zulassungs-bestaetigungsantraege](https://fachportal.gematik.de/downloadcenter/zulassungs-bestaetigungsantraege-verfahrensbeschreibungen)[verfahrensbeschreibungen\)](https://fachportal.gematik.de/downloadcenter/zulassungs-bestaetigungsantraege-verfahrensbeschreibungen).

#### <span id="page-13-4"></span>**7.4 Entgelt der Beauftragung der Bestätigung**

Die gematik erhebt Entgelte für die Durchführung der Bestätigung der Konformität des Primärsystems zur Konnektorschnittstelle. Die Höhe des Entgeltes ist auf dem Fachportal [https://fachportal.gematik.de/hersteller-anbieter/primaersysteme/best](https://fachportal.gematik.de/hersteller-anbieter/primaersysteme/best-konf-ps-konnektor)[konf-ps-konnektor\)](https://fachportal.gematik.de/hersteller-anbieter/primaersysteme/best-konf-ps-konnektor) veröffentlicht.

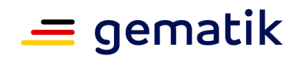

## **[Bestätigung der Konformität des](#page-0-3)  [Primärsystems zur](#page-0-3)  [Konnektorschnittstelle](#page-0-3)**

# **Anhang A**

#### <span id="page-14-1"></span><span id="page-14-0"></span>**A1 – Abkürzungen**

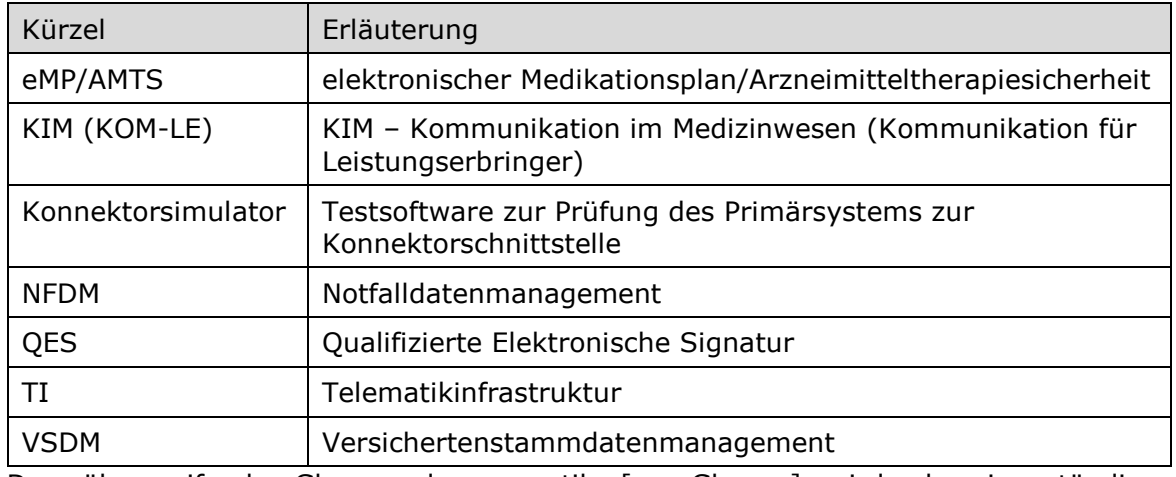

Das übergreifende Glossar der gematik [\[gemGlossar\]](#page-14-8) wird als eigenständiges Dokument zu Verfügung gestellt.

#### <span id="page-14-2"></span>**A2 – Abbildungsverzeichnis**

**[Abbildung 1: Schema Bestätigung der Konformität des Primärsystems](#page-8-2)**.......... 9

#### <span id="page-14-3"></span>**A3 – Referenzierte Dokumente**

Die nachfolgende Tabelle enthält die Bezeichnung der in dem vorliegenden Dokument referenzierten Dokumente der gematik zur TI (siehe [https://fachportal.gematik.de/Konnektorsimulator\)](https://fachportal.gematik.de/service/konnektorsimulator-fuer-primaersysteme/).

<span id="page-14-8"></span><span id="page-14-7"></span><span id="page-14-6"></span><span id="page-14-5"></span><span id="page-14-4"></span>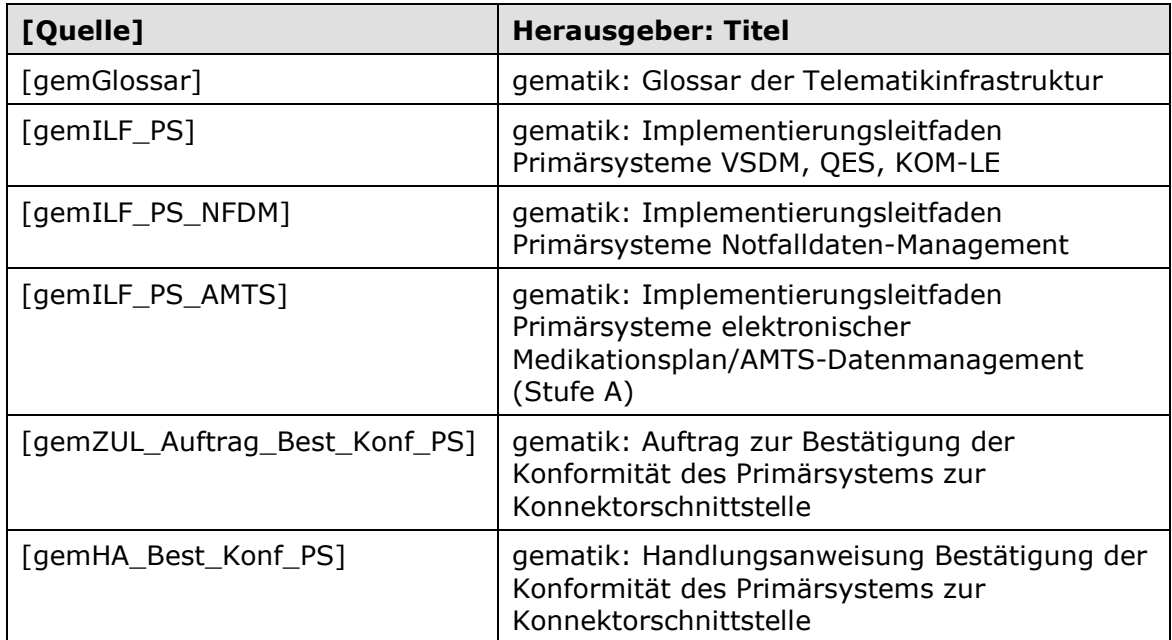

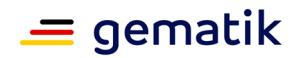

## **[Bestätigung der Konformität des](#page-0-3)  [Primärsystems zur](#page-0-3)  [Konnektorschnittstelle](#page-0-3)**

<span id="page-15-6"></span><span id="page-15-5"></span><span id="page-15-2"></span>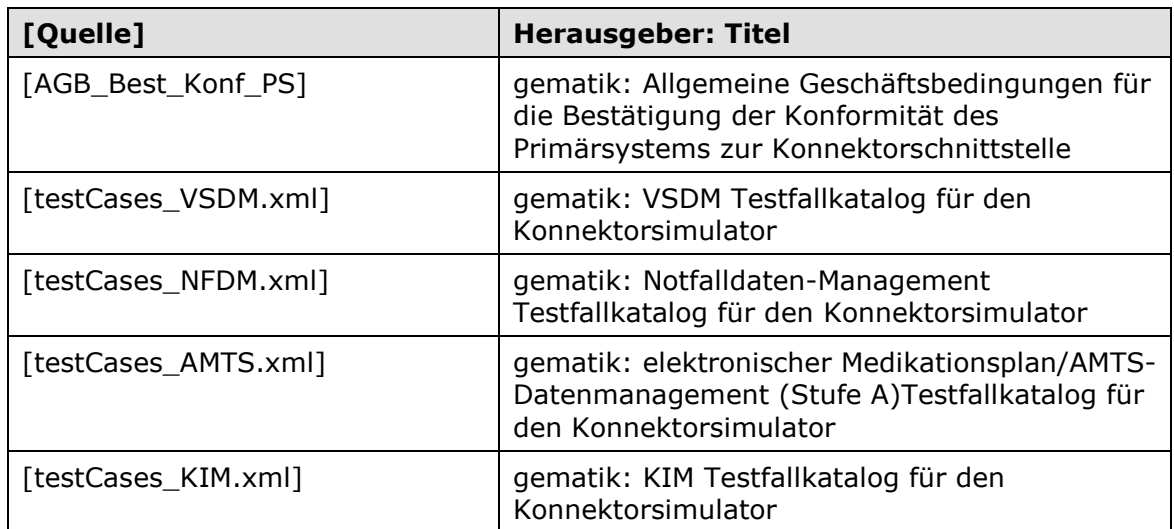

#### <span id="page-15-4"></span><span id="page-15-3"></span><span id="page-15-0"></span>**A4 –Auftragsformular und Mustervorlagen**

Bei der Beauftragung sind die Formulare und Muster der gematik im Zusammenhang mit der hier beschriebenen Bestätigung der Konformität des Primärsystems zur Konnektorschnittstelle in der jeweils geltenden Version zu verwenden (siehe Digitales [Antragsportal\)](https://accreditation-request.pip.gematik.de/home)

#### <span id="page-15-1"></span>**A5 – Checkliste zur Beauftragung**

Die folgende Checkliste soll als Hilfestellung für die Beauftragung der Bestätigung dienen. Sie erhebt keinen Anspruch auf Vollständigkeit.

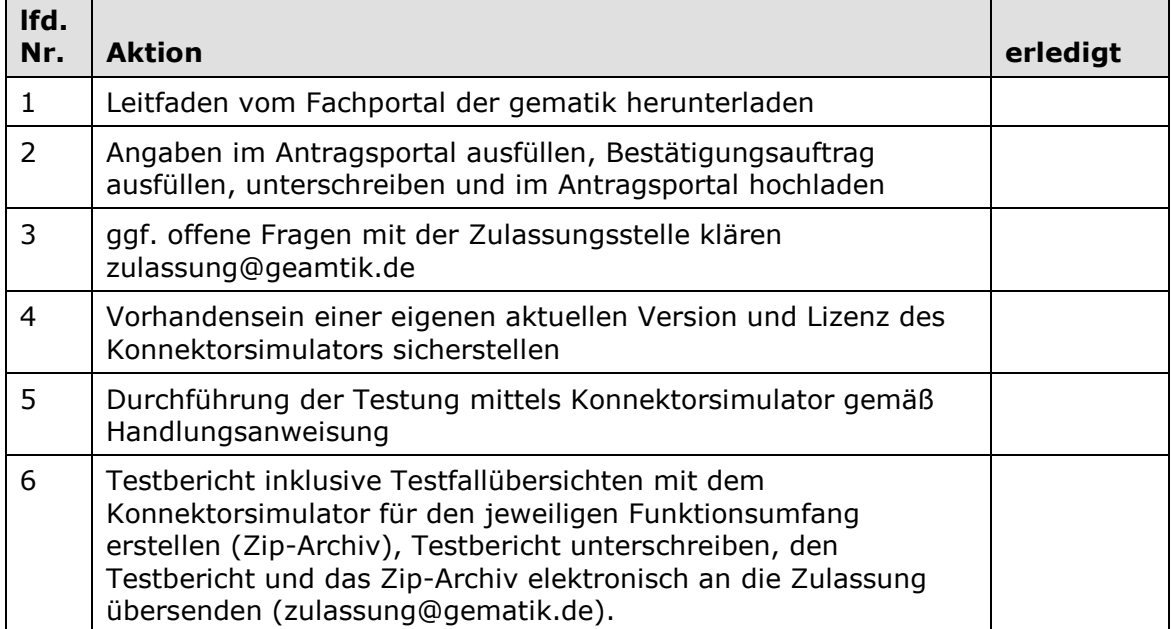